# **Advanced Analytics & Visualization in Excel**

Multi-day deep dive course in Excel, weaving in important analytics and visualization topics including dashboards, interactive decision support, data visualization theory and applications, advanced charting, and predictive analytics.

Group classes in NYC and onsite training is available for this course. For more information, email **[contact@nyimtraining.com](mailto:contact@nyimtraining.com)** or visit: <https://training-nyc.com/courses/excel-visualization>

# **Course Outline**

**COUR**

**SE S**

**YLLABUS**

## **Day 1: Excel Interactivity & Dashboards**

#### **Advanced Lookup & Array Formulas**

Refresher on lookup functions and taking them to the next level into array formulas to faster calculation with larger datasets

#### **Excel Tables and Structured References**

Name tables for easier usage and create dynamic ranges for scale

#### **Error Checking & Prevention**

Learn to deal with errors in your workbooks to speed up your workbooks

#### **Building Interactive Elements**

Use scroll bars and checkboxes to create interactivity in your workbook without using VBA, the foundation of dashboards

#### **Dashboards – Visualizing Data for Decision Makers**

Using the above knowledge, learn to create dashboards that you can take with you to your job to enable quicker decision-making

## **Day 2: Analytics Theory & Applications**

#### **Data Visualization Principles**

In this section, we'll talk about fundamental data visualization principles and how can Excel help us solve business problems

#### **Infographics**

Learn how to create infographics in Excel, even if you're not a designer

### **Advanced Excel Charts – building charts not in Excel's library**

Learn to create charts like heatmaps, control charts for benchmarking, and bullet charts

### **Exploratory Data Analysis**

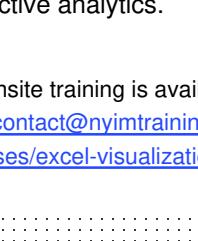

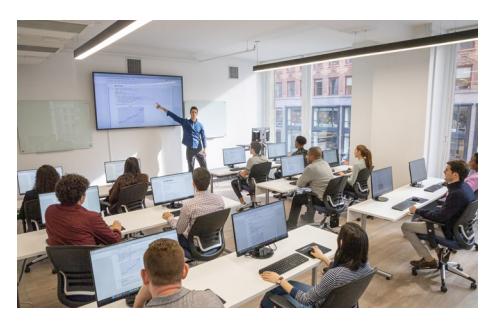

[contact@nyimtraining.com](mailto:contact@nyimtraining.com) • (212) [658-1918](tel:+1-212-658-1918)

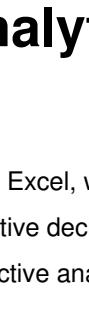

Use Excel's native features to answer open-ended questions, find underlying trends, and opportunities in your data

#### **Predictive Analytics – Forecasting Models**

Learn to use Excel's forecasting tool for basic predictive modeling